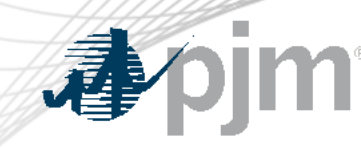

# eDART Account Migration to Account Manager

Maria Baptiste, Sr. Business Analyst Outage Analysis Technologies eDART

### eDART Accounts Update for Refresh

With the ongoing eDART refresh, management of eDART accounts will be handled exclusively in Account Manager:

- New user account creation
- Granting eDART access to existing user accounts
- Password resets
- Unlocking accounts
- Terminating eDART access

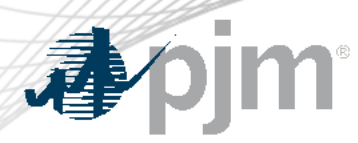

### eDART Accounts in Account Manager

Migration of eDART users to Account Manager is currently underway (7/25/2023 – 12/13/2023):

eС

to C/

- **Migration to Account Manager [Guide](https://pjm.com/-/media/committees-groups/forums/edart/postings/migration-to-account-manager-guide.ashx)**
- [Revoke Access \(Legacy\)](https://pjm.qualtrics.com/jfe/form/SV_1EODgsvvUMcasbY) submit for users who will not migrate to Account Manager
- **Migration to Account Manager** [FAQ](https://pjm.com/-/media/committees-groups/forums/edart/postings/migration-to-account-manager-faq.ashx)
- [Presentation,](https://pjm.com/-/media/committees-groups/forums/edart/edart/2023/20230914/20230914-presentation.ashxashx) 9/14/2023 eDART Forum

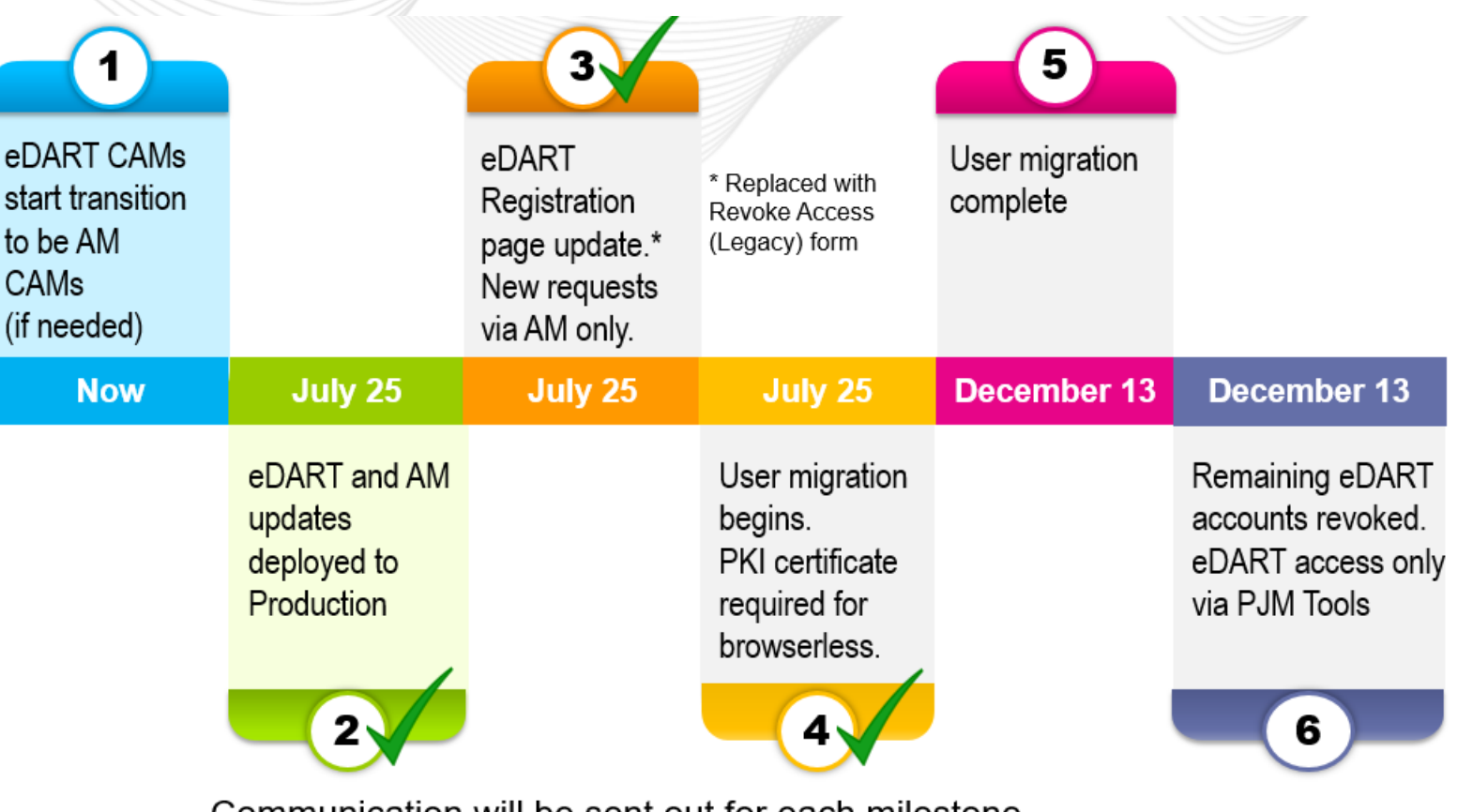

Communication will be sent out for each milestone

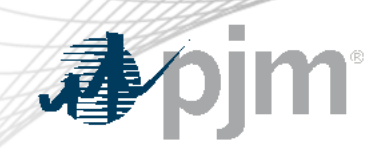

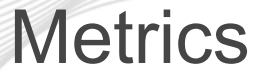

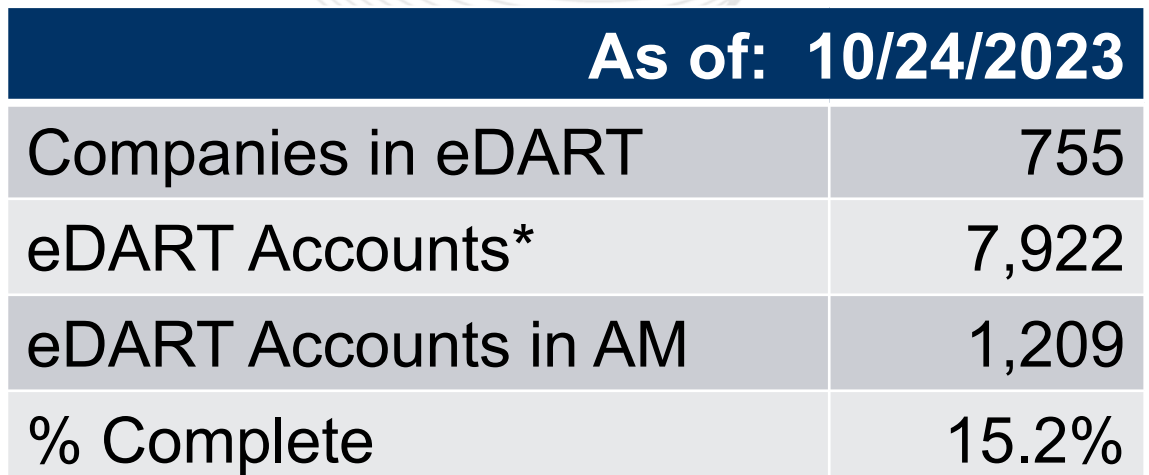

\* *Account numbers will likely change during migration period (e.g., includes accounts that may not be migrated)* 

### eDART Accounts Update for Refresh

**On 12/13/2023, active accounts remaining in eDART Legacy will be set to 'Access Revoked' status, and users won't be able to access eDART (Legacy or SSO):**

- Users in Access Revoked status unable to
	- Create Generation/Transmission/TERM tickets,
	- Respond to Gen Checkout/Data Requests/IRC/RRC, and
	- View reports in eDART
- Any scheduled processes/job extracting eDART data will be interrupted, potentially disrupting member company processes dependent on that data

## CAM High Level Migration Checklist

### **Step**

eDART CAM transition to Account Manager CAM (optional)

eDART CAM transition responsibilities with Account Manager CAM if not opting to be Account Manager CAM

Request current eDART user list from eDART team ([eDARTAccountRequests@pjm.com\)](mailto:eDARTAccountRequests@pjm.com)

Migrate current eDART users as applicable:

- Create new AM user account
- Request eDART access for existing AM user account
- Contact eDART team for bulk option (25+ users) or working session
- Address Special Conditions

Request check-in with eDART team (**eDARTAccountRequests@pjm.com**) to confirm completion

Submit [revoke request](https://pjm.qualtrics.com/jfe/form/SV_1EODgsvvUMcasbY) for accounts that will not be migrated

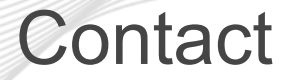

SME/Presenter: Maria Baptiste, [Maria.Baptiste@pjm.c](mailto:Chidi.Ofoegbu@pjm.com)om SME: Chidi Ofoegbu, [Chidi.Ofoegbu@pjm.c](mailto:eDARTAccountRequests@pjm.com)om Migration Support: [eDARTAccountRequests@pjm.com](mailto:eDARTAccountRequests@pjm.com) eDART Support: [eDARTHelp@pjm.com](mailto:eDARTHelp@pjm.com)

Member Hotline (610) 666 – 8980 (866) 400 – 8980 custsvc@pjm.com

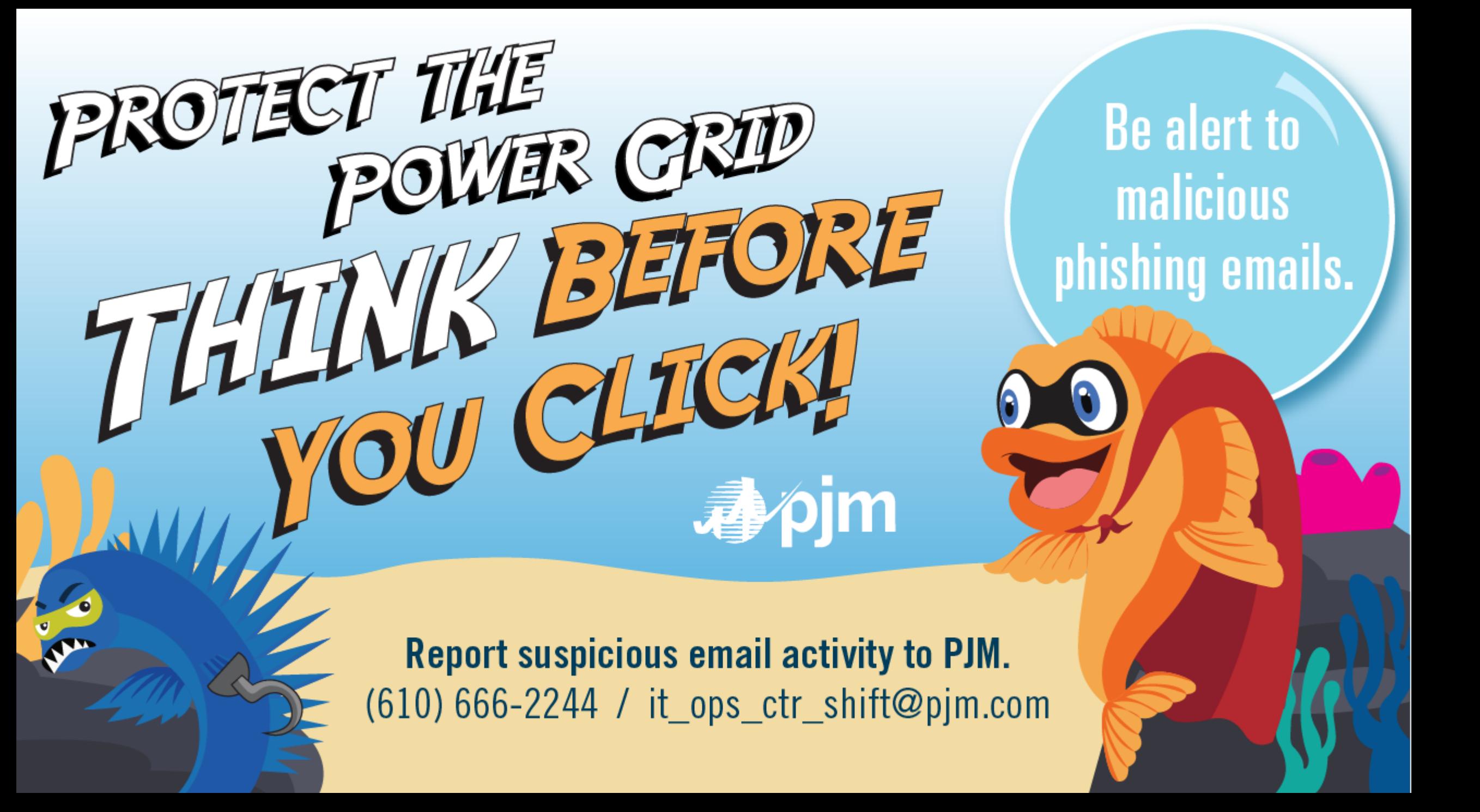